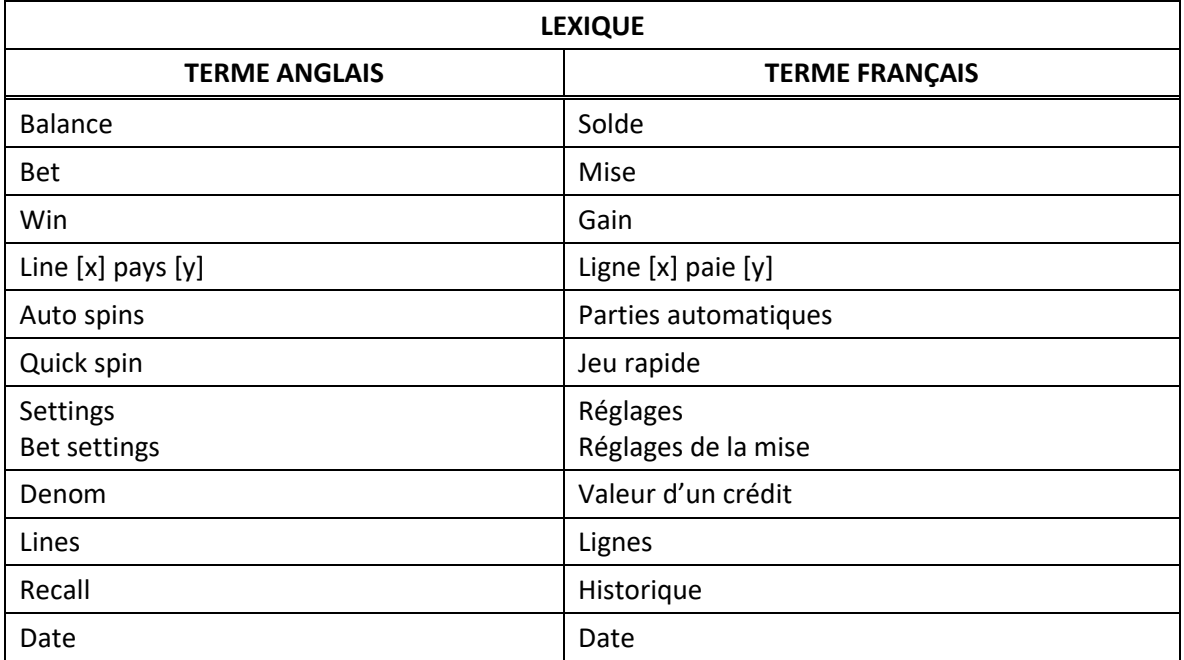

# **Total Meltdown**

#### **Table de paiement**

- Consultez les écrans d'aide pour voir une représentation graphique de la table de paiement.
- Dans cette représentation graphique : ANY 3 SEVENS = N'IMPORTE LEQUEL DES N'IMPORTE LEQUEL DES TROIS SYMBOLES 7 ANY 3 BARS = N'IMPORTE LEQUEL DES TROIS SYMBOLES BAR
- Tous les lots sont affichés en crédits.

### **Règles du jeu**

#### **Symboles spéciaux**

- Le symbole apparaît uniquement sur le cylindre 1. Il accorde un lot d'un crédit, ou il est frimé et remplace les symboles qui ne sont pas des symboles Meltdown, pour former des combinaisons gagnantes.
- Le symbole  $\frac{1}{2}$  apparaît uniquement sur le cylindre 2. Il accorde un lot de trois crédits, ou il est frimé et remplace les symboles qui ne sont pas des symboles Meltdown, et il triple les lots de la combinaison gagnantes dans laquelle il apparaît.
- Le symbole apparaît uniquement sur le cylindre 3. Il accorde un lot de cinq crédits, ou il est frimé et remplace les symboles qui ne sont pas des symboles Meltdown, et il multiplie par cinq les lots des combinaisons gagnantes.
- Tous les symboles Total Meltdown accordent des lots uniquement lorsqu'ils apparaissent sur une ligne de paiement active.
- Les symboles et apparaissant sur la même ligne de paiement multiplient par 15 le lot de cette combinaison.

#### **Jeu boni Respin**

- Certaines combinaisons gagnantes peuvent activer le jeu boni Respin.
- Les cylindres peuvent être lancés jusqu'à cinq fois et accorder des lots pour plusieurs combinaisons gagnantes.
- Les cylindres se comportent différemment durant le jeu boni Respin.

#### **Lignes de paiement**

 Consultez les écrans d'aide pour voir une représentation graphique des lignes de paiement.

# **Renseignements supplémentaires**

## **Boutons du jeu principal**

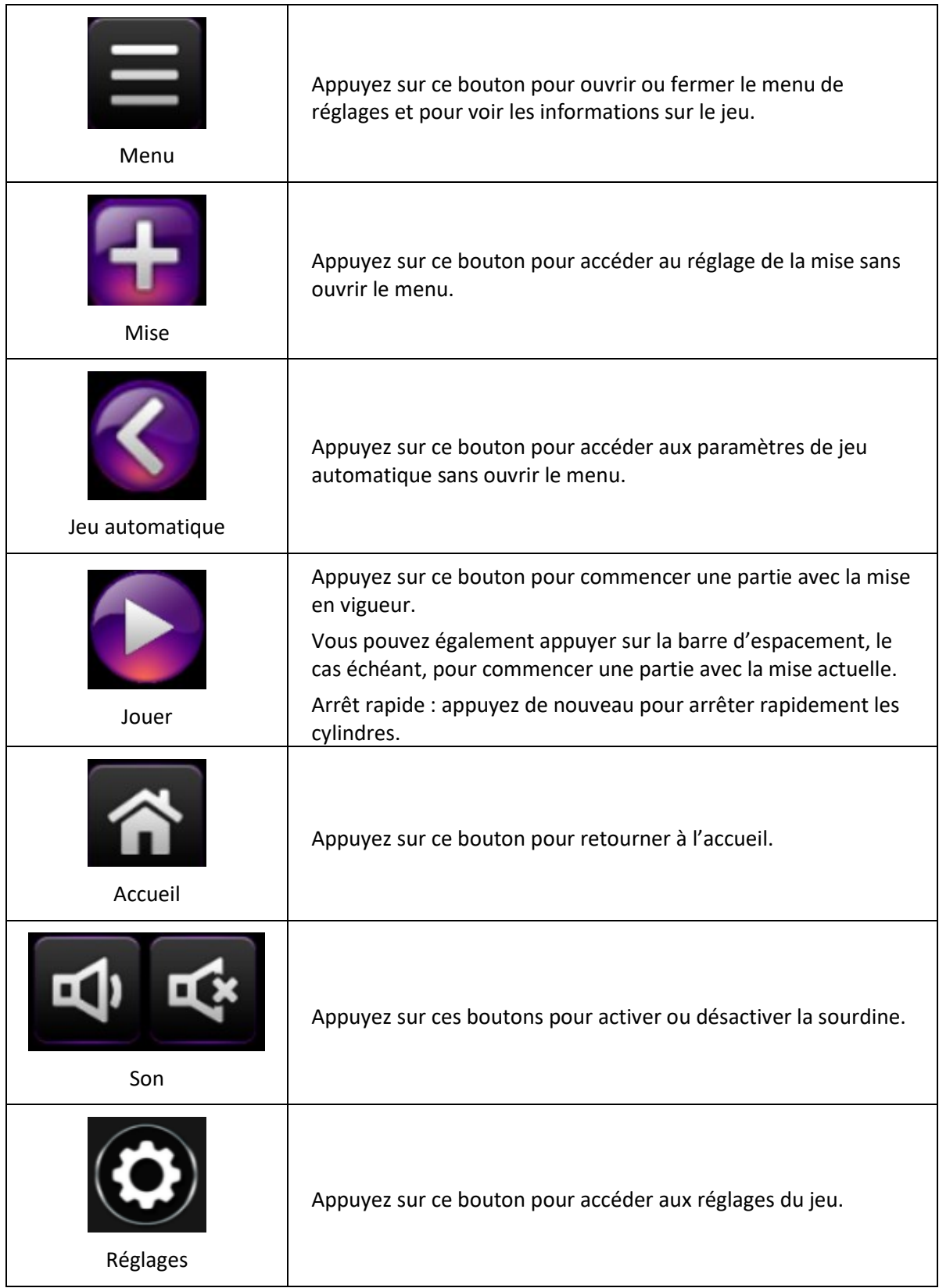

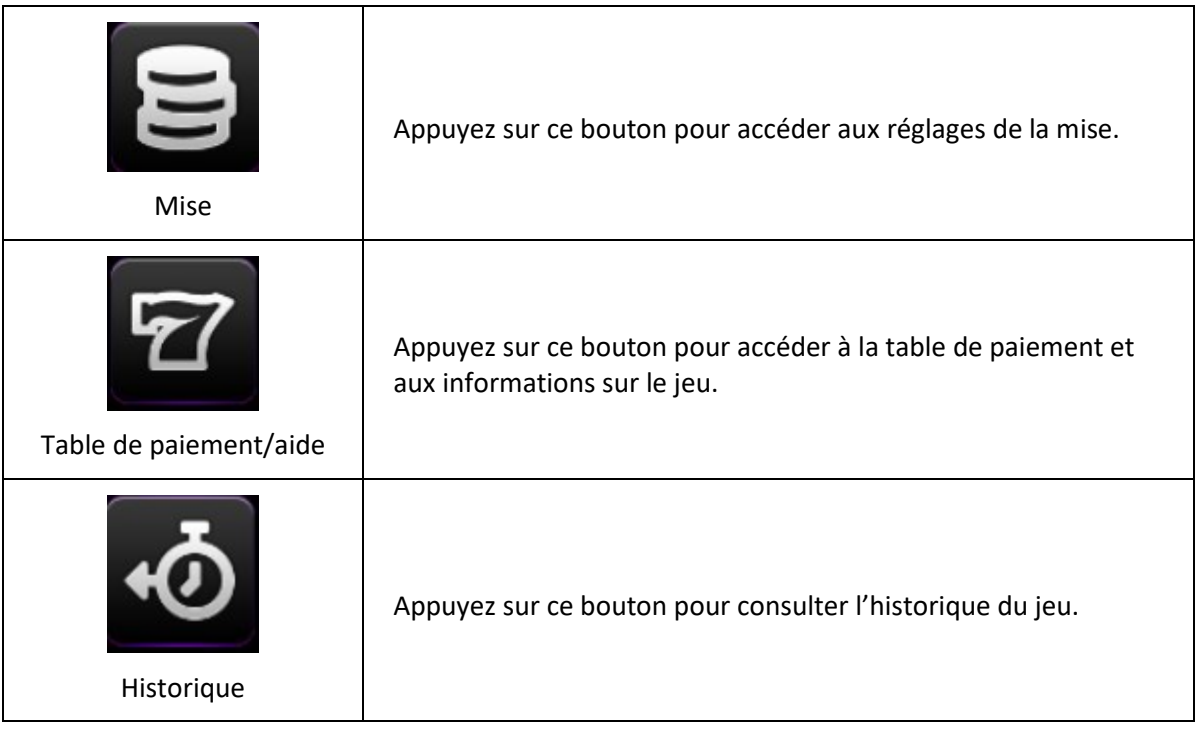

- Les gains sur ligne doivent apparaître sur des cylindres adjacents, à partir du cylindre à l'extrême gauche.
- Toutes les combinaisons gagnantes doivent apparaître sur des lignes actives.
- Les gains obtenus sur des lignes actives différentes sont additionnés.
- Seul le lot le plus élevé de chaque combinaison gagnante est accordé.
- Les lots sont payés conformément à la table de paiement disponible à l'interface de jeu.
- Toute partie en cours depuis plus de 24 heures sera complétée et le lot correspondant, s'il y a lieu, sera déposé dans le compte.
- Toute utilisation inappropriée et toute défectuosité annulent jeux et paiements.